## **How To Install Lamp Server In Centos**>>>CLICK HERE<<<

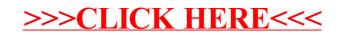